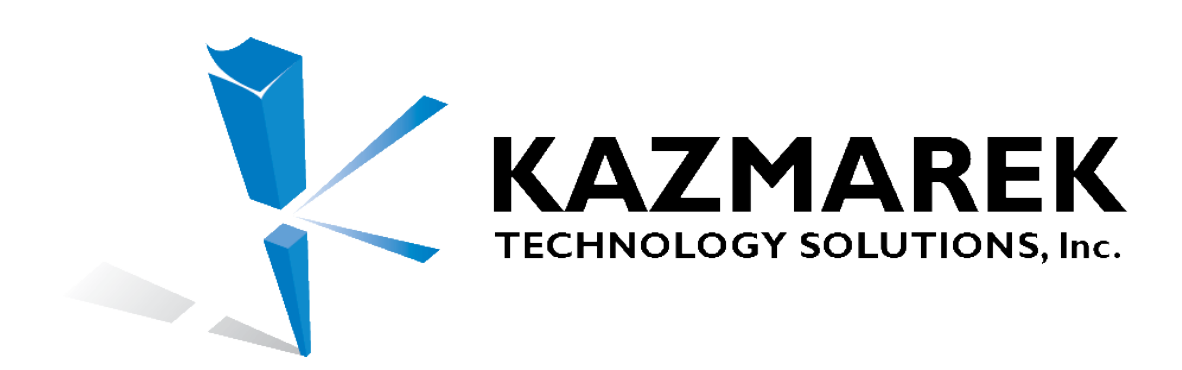

### **Kazmarek Technology Solutions**

**User Add / Modify Form**

The information contained in this document is confidential If you are not the intended recipient you are hereby notified that any disclosure, copying, distribution, or any other use of the information is strictly prohibited. If you have received this document by mistake, please notify the sender immediately and destroy this document and attachments without making any copy of any kind.

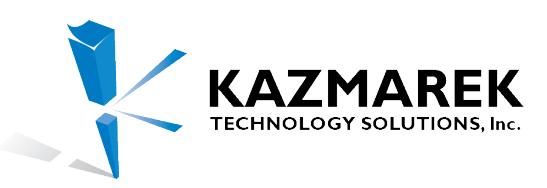

La Jolla, CA 92037

# Employee Information

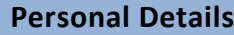

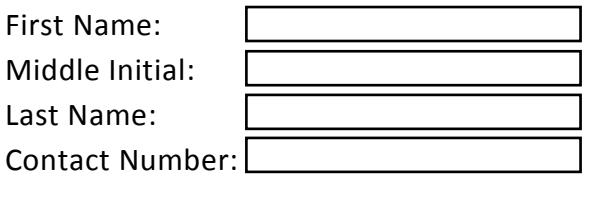

#### **Company Information**

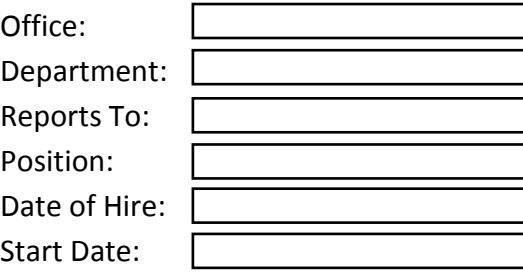

## IT Information

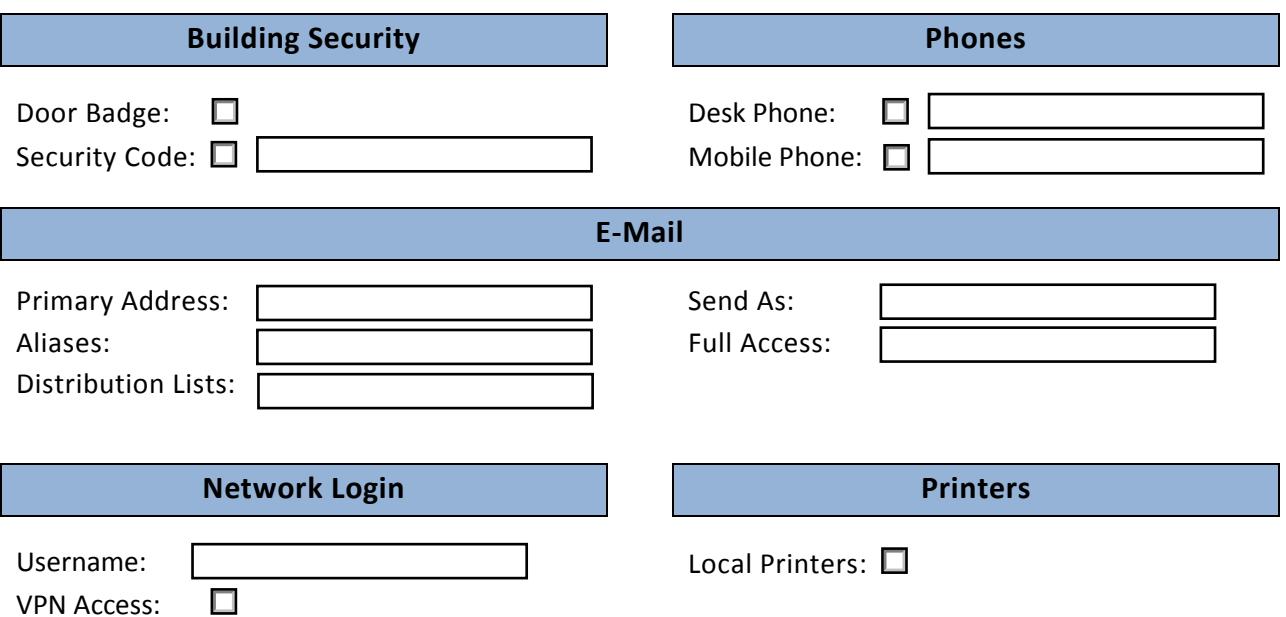

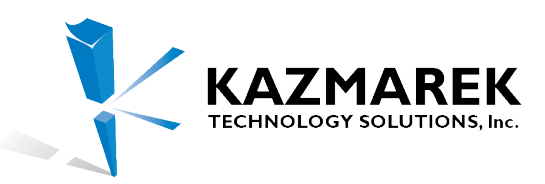

4275 Executive Square Suite 305

La Jolla, CA 92037

# System Configuration

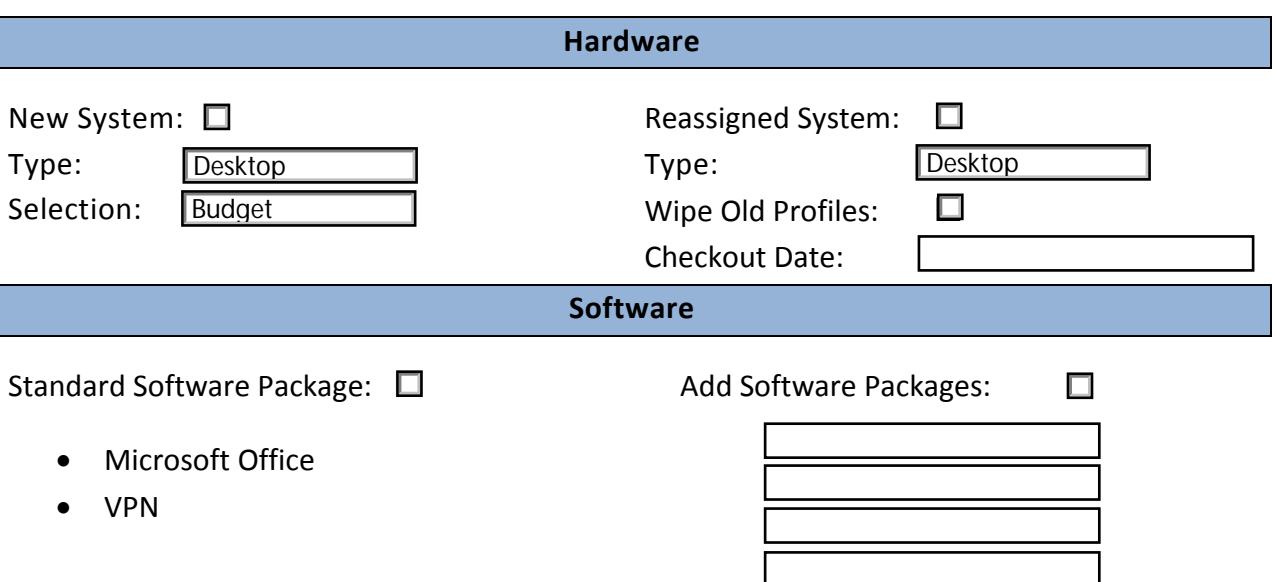

The information contained in this document is confidential If you are not the intended recipient you are hereby notified that any disclosure, copying, distribution, or any other use of the information is strictly prohibited. If you have received this document by mistake, please notify the sender immediately and destroy this document and attachments without making any copy of any kind.